## GS2i : Restriction d'accÂ<sup>"</sup>s et r©duire les risques de pertes de donn©es.

**Logiciel** Posté par : JerryG Publiée le : 13/3/2014 15:00:00

**GS2i est une société Française** de Service et de Distribution de produits et logiciels informatiques, nous informe qu'une solution existe pour : Empªcher l'acc s non autoris© aux ordinateurs portables et r $\tilde{A}$ ©duire le risque de perte de donn $\tilde{A}$ ©es

Le marché des ordinateurs portables ne montre aucun signe de ralentissement, et de plus en plus d'ordinateurs portables et de tablettes suivent leurs propri $\tilde{A} \otimes t$ aires dans leurs d $\tilde{A} \otimes p$ lacements professionnels, réunions commerciales et voyages. Ces appareils et les données qu'ils contiennent courent le risque  $d'$ Â<sup>a</sup>tre volés ou, plus simplement, perdus.

Pour b©néficier d'une protection contre les accà s non autorisés et réduire le risque de perte de données si votre appareil devait se retrouver entre de mauvaises mains, vous pouvez utiliser des outils et des techniques simples, comme Windows BitLocker couplé avec une bonne solution de sauvegarde.

## **à propos de Windows BitLocker**

Windows BitLocker chiffre les données des unités de stockage internes (données locales et volumes syst me) gr¢ce une puissante fonction de cryptage, de telle mani re que la lecture ou l'ouverture de fichiers par une personne autre que le propri $\tilde{A}$ ©taire de l'ordinateur est quasiment impossible.

BitLocker est disponible dans les éditions Ultimate et Enterprise de Windows Vista, dans les  $\tilde{A}$ ©ditions similaires de Windows 7 et Windows 8.1, ainsi que dans les  $\tilde{A}$ ©ditions Windows Server 2008 et ultérieures. Vous pouvez également utiliser le produit d'accompagnement, BitLocker To Go, pour protéger des dispositifs de stockage amovibles tels que les clés USB.

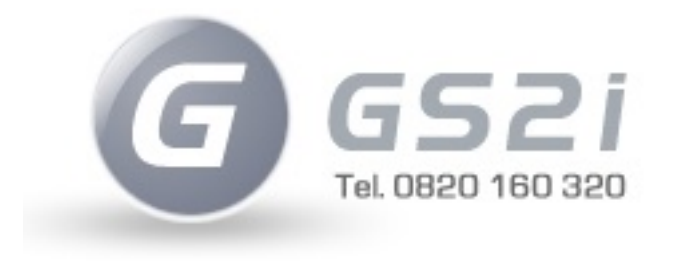

 $\tilde{A}$  l'origine, BitLocker a  $\tilde{A}$ ©t $\tilde{A}$ © con $\tilde{A}$ §u pour fonctionner avec un composant appel $\tilde{A}$ © TPM (Trusted Platform Module), une micro-puce sp $\tilde{A} \otimes$ ciale int $\tilde{A} \otimes qr\tilde{A} \otimes q$  dans certains ordinateurs portables. Cependant, il est possible d'utiliser BitLocker sur des ordinateurs qui ne sont pas ©quipés d'un TPM.

Â

Lorsque vous activez BitLocker, vous Â<sup>a</sup>tes invité à créer un mot de passe ou un code PIN, ainsi qu'une cl $A \otimes d$  de r $\tilde{A} \otimes d$ cup $\tilde{A} \otimes d$ ration. BitLocker peut stocker cette cl $\tilde{A} \otimes$  sur la puce TPM, sur une carte  $\tilde{A}$  puce ou sur une cl $\tilde{A}$ © USB. Une fois BitLocker activ $\tilde{A}$ ©, personne ne peut acc $\tilde{A}$ ©der au contenu du lecteur (mªme si ce dernier est réinstallé sur un autre ordinateur) sans le bon mot de passe et/ou la clé.

Windows BitLocker prot ge les données des unités de stockage contre le vol, mais il ne les

met pas  $\tilde{A}$  lâ $\Box$ abri de la corruption ou la suppression accidentelle r $\tilde{A}$ ©sultant d'une d $\tilde{A}$ ©faillance matérielle, d'une attaque virale ou d'une erreur humaine. Pour cela, une solution de sauvegarde est nécessaire.

## **Utilisation de solutions de sauvegarde sur des unités protégées par BitLocker**

 Tous les ordinateurs (PC de bureau, ordinateur portable ou smartphone) stockant des informations importantes devraient  $\tilde{A}^{\text{at}}$ re sauvegard $\tilde{A} \textcircled{s}$  r $\tilde{A} \textcircled{s}$ guli $\tilde{A}$ "rement. La plupart des syst $\tilde{A}$ "mes dâ []exploitation, comme Windows et Mac OS X, offrent un logiciel de sauvegarde et de récupération de données intégré, ou des fonctionnalités similaires.

Toutefois, ce logiciel intégré ne fonctionne pas parfaitement avec les unités protégées par BitLocker,  $\tilde{A}$  moins de proc $\tilde{A}$ ©der d'abord au d $\tilde{A}$ ©chiffrement du lecteur, ce qui peut prendre un certain temps. La bonne solution consiste  $\tilde{A}$  acheter un outil tiers qui offre une prise en charge de BitLocker.

L'id $\tilde{A}$ ©al est de chercher un outil qui combine la gestion des donn $\tilde{A}$ ©es  $\tilde{A}$  des fonctions de sauvegarde/récupération de données. La fonction de sauvegarde doit offrir la possibilité d'enregistrer les fichiers de sauvegarde sur un disque dur ou une partition distincts, sur un emplacement réseau ou sur un lecteur virtuel montable.

Il faut également pouvoir déverrouiller facilement un lecteur chiffré avec BitLocker et réaliser diverses opérations de gestion de disques, comme la copie et la suppression de partitions, l'ajout et le retrait de lettres de lecteurs, le marquage de partitions comme Active ou Inactive, etc.

L'une des meilleures solutions offrant cette combinaison (gestion de disques et sauvegardes) est Paragon Hard Disk Manager (HDM) 14. HDM fonctionne sous Windows et requiert peu d'efforts pour maintenir et g $A^{\odot}$  er les appareils mobiles et les PC de bureau sous Windows.

**Visitez le site de GS2i.**